| Name: | Date: |
|-------|-------|
|       |       |

## Key Skills Glossary

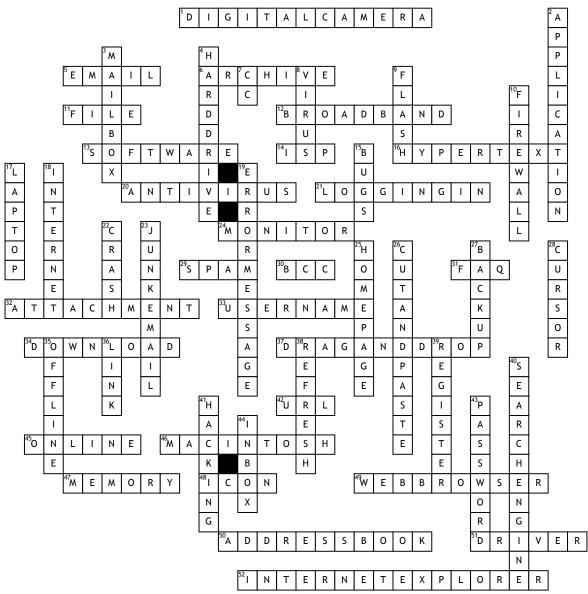

1. A camera that takes photographs and stores them on disks or smart cards rather than on film(7,6)

- 5. Messages sent over the internet (5).
- 6. The place on a website where you find old articles, stories etc (7)
- 11. Data stored on a disk. There are two types: 'program' (with instructions that make up software applications, and 'data' (4)
- 12. A high-speed internet connection. (9)
- 13. Any programs such as word processors, email applications or internet browsers. (8)
- 14. Abbreviation for the company that provides internet connections. (1,1,1) 16. Text which is arranged in a non-linear fashion and which you continue reading by clicking on links. (9)
- 20. Software helps protect your computer from viruses (9)
- 21. Using a username and password to prove your identity so that you can enter your computer or internet account. (7,2)
- 24. The display screen on your computer. (7)
- 29. Junk email sent to many people at once, usually involving advertising or offering services. (4)
- 30. Means Blind carbon or courtesy copy. The Bcc box allows you to send an email to more than one person but their email addresses are hidden from other recipients. (1,1,1)
- 31. Abbreviation for a list of standard answers to questions which newcomers to a topic or website may have (1,1,1)
- 32. A file which is 'sent with a standard text email message (9)
- 33. A series of letters and numbers you type into your computer, email account or other computer network service to tell it who you are. (8)
- 34. Getting a file onto your computer from another computer on the internet. (8)
- 37. Holding the mouse button down and moving the selection to a new location then releasg the mouse button (4,3,4)

- 42. Stands for Uniform Resource Locator, the technical term for the address of a website or document on the web (1,1,1)
- 45. Describes when your computer is connected to the internet. (6)
- 46. A family of computers developed by Apple. (9)
- 47. The storage and thinking parts of your computer. More storage on your hard disk (ROM) means you can save more files and more thinking memory (RAM) means your computer can perform more complex tasks quicker. (6)
- **48.** A small picture which, when you click on it launches an application, program or acts like a link on the World Wide Web. (4)
- 49. Software which allows you to surf the internet. (3, 7)
- $\bf 50.$  Part of your email software where you store details of your 'friends and contacts' email addresses  $\bf (6,4)$
- **51.** Software which runs hardware attached to your computer like a printer or scanner. (6)
- 52. A popular web browser, designed by Microsoft. (8, 8)

## <u>Down</u> 2. Another word for computer program (10).

- 3. The folder which contains a person's individual items such as an inbox, outbox, sent items, notes and calendar. (7)
- **4.** The place inside your computer where you save documents, pictures, applications, etc. (4,5)
- 7. Means Carbon or Courtesy Copy Typing an email address or string of email addresses this box will send your mail to those additional addresses as well as the main recipient. (1,1)
- $\pmb{8}.$  Pieces of code that are designed to reproduce and damage data or system performance (5)
- 9. A plug-in application you download which allows your browser to show animations (5)
- 10. A program which sits between your computer and the internet and watches for hacking, viruses or unapproved data transfer (8)  $\,$

- 15. Errors in a piece of software or web page that can make it break or work strangely. (4)
- 17. A small, portable computer which can be battery operated as well as run from the mains. (6)
- 18. Millions of computers around the world connected together by telephone lines, cables or satellites. (8)  $\,$
- $19.\ A$  complaint by the computer that something has gone wrong, maybe including an code (5,7)
- 22. When your computer temporarily stops working. It may pause or freeze up (5)
- 23. Direct marketing sent by email rather than by the post.(4,5)
- $\bf 25.$  The 'front page' of a website, where you're told what's on the site, how to get around it and how to search for things that'll interest you. (8)
- 26. Selecting text, images or files and deleting them from one place while putting them in another (3,3,5)
- 27. A technical term for copying files onto disk or CD-ROM for safe keeping (6)
- 28. The flashing vertical line on the screen that shows you where you are and where the next character you type will appear (6)
- 35. Describes when your computer is not connected to the internet. (7)
- ${\bf 36.}$  Words or pictures you can click on which take you from somewhere to somewhere else (4)
- **38.** The button that you use to download a web page again. You should press this button if for some reason a web page appears not to have loaded correctly. (7) Some websites ask you to give your name, email address and other personal information in order to view pages. (8)
- 40. A website which allows you to search the internet for information. It lists results that relate to your key words (6,6)
- 41. Unauthorised access to a computer (8)
- **43.** A series of letters, numbers and characters that you enter to get into your computer, (8).
- 44. The folder in your email program where you get your incoming emails. (6)